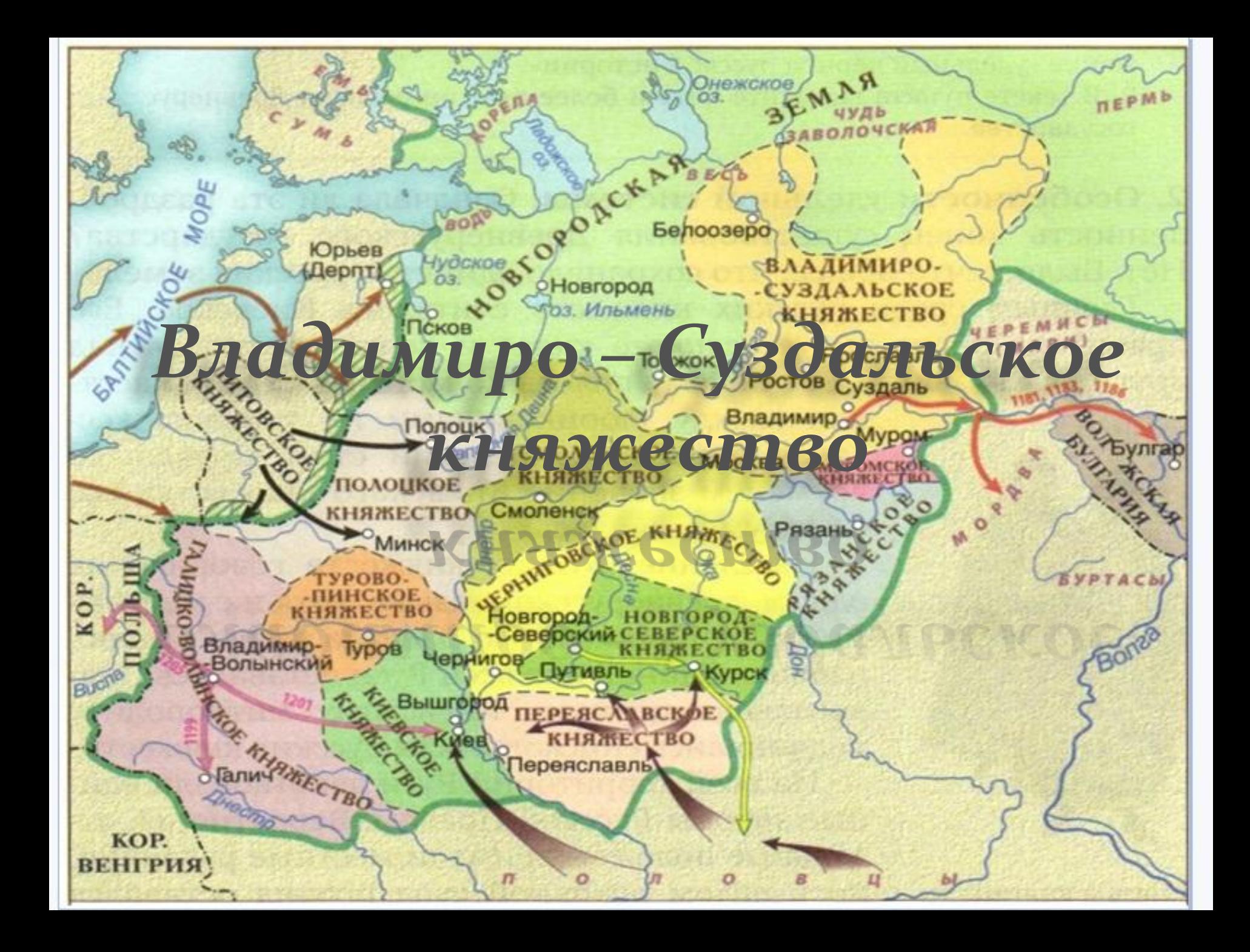

#### Вставь пропущенное слово

Мы — …? — род старинный, И герб свой с гордостью несём.

Мы — …? — род былинный, И крепки духом оттого, Что мы не знаем середины, Нам нужно всё... иль ничего!

Валентин Ковалев

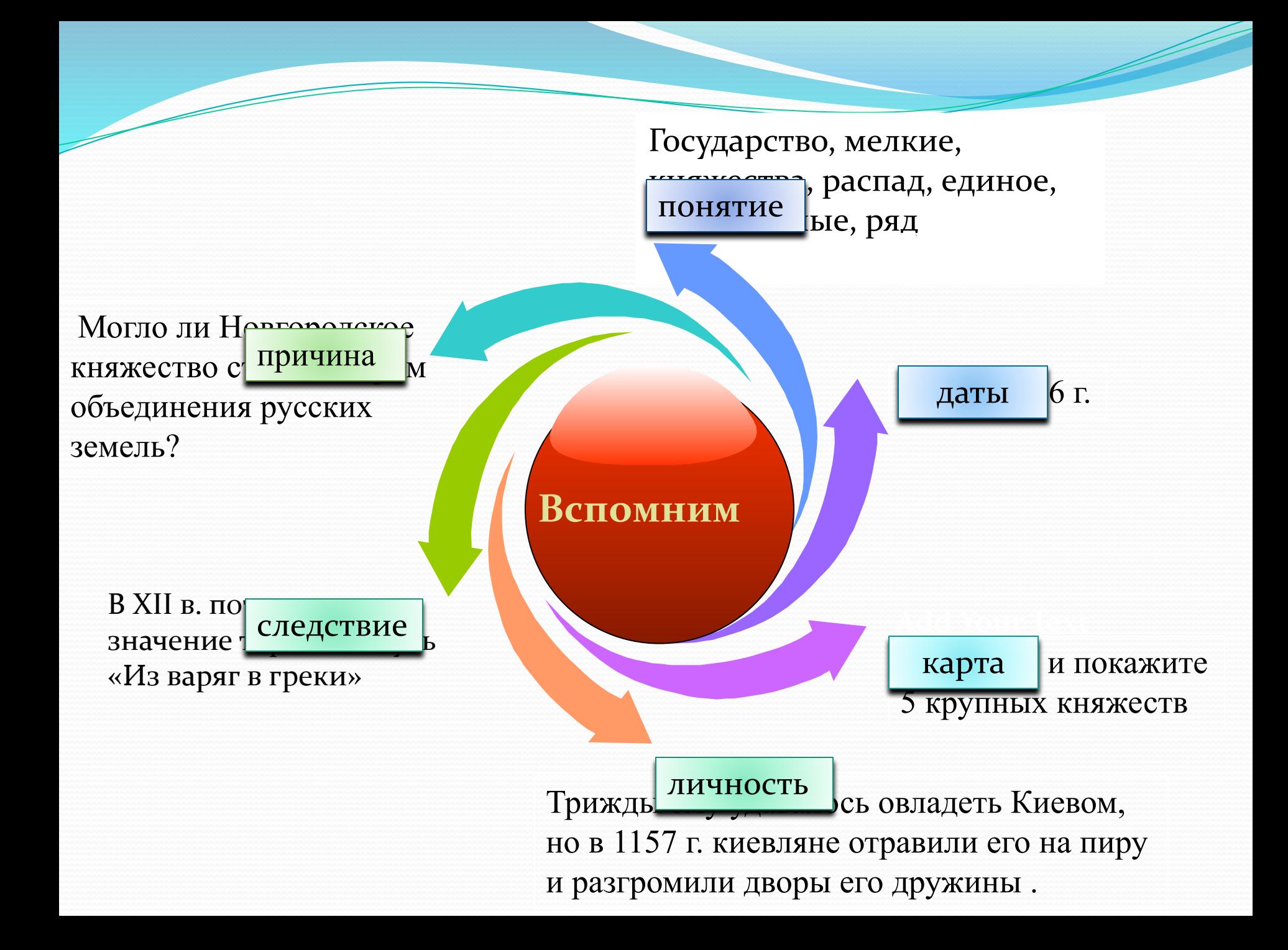

клиро-Суздальское княжество (Залесская зем половина и превратилось в одно из сильнейших *Владимиро-Суздальское княжество (Залесская земля) после распада Древнерусского государства довольно быстро превратилось в одно из сильнейших и могущественнейших на Руси. Дальнее и до поры до времени никому ненужное и неинтересное захолустье стало новым центром русской государственности.*

**Почему Залесская земля стала новым центром единого государства?**

**Доказать, что Владимиро-Суздальское княжество стало новым центром русской государственности.**

**Природа и занятия населения**

**Географическое положение**

Цель урока

**Города - центры**

**Залесье – центр?**

**Учимся делать презентацию**

**Управление княжеством**

#### **Географическое положение**

#### **Задание**

- 1. С помощью карты определите и отметьте на контурной карте (стр.23 в тетради)
- территорию и границы Владимиро-Суздальского княжества,
- крупные реки,
- соседей
- 2. Запишите и представьте свой рассказ

(3 - 5 предложений)

3**. Сделайте вывод**: было ли географическое положение выгодно для развития княжества?

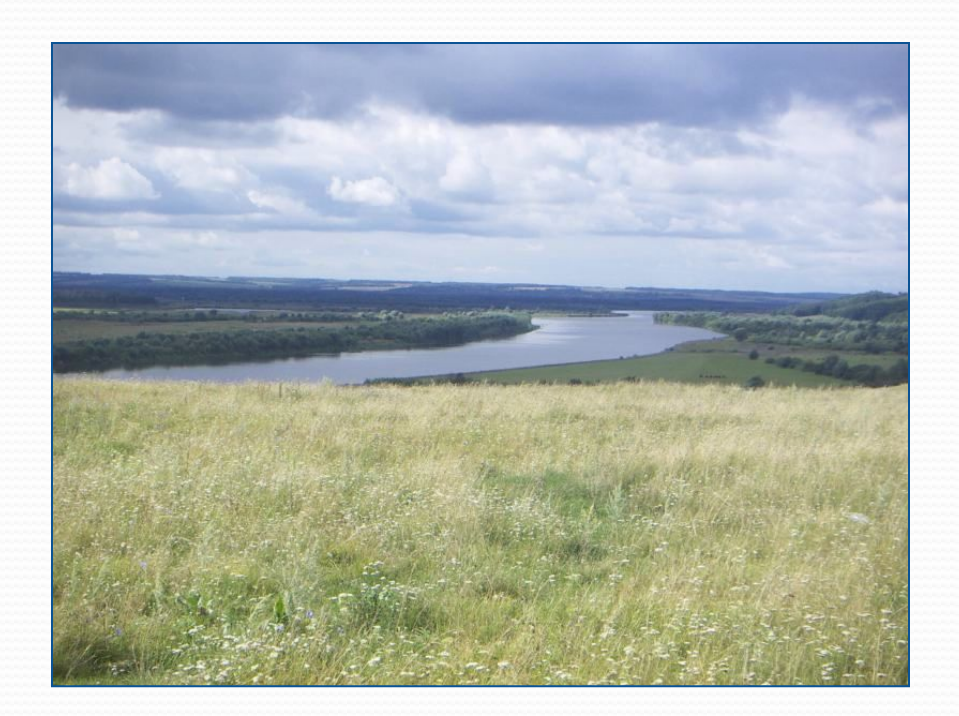

«О светло-светлая и красно украшенная земля Русская! Многими красотами ты нас дивишь; дивишь озерами многими, реками и источниками местночтимыми, горами крутыми, холмами высокими, дубравами частыми, полями чудными, зверьми различными и птицами бесчисленными, городами великими, селами чудными, садами монастырскими, храмами церковными и князьями грозными, боярами честными, вельможами многими! Всего ты исполнена, земля Русская…!»

*Слово о погибели Русской земли 30 -40 гг. XIII век* 

### Ростов Великий

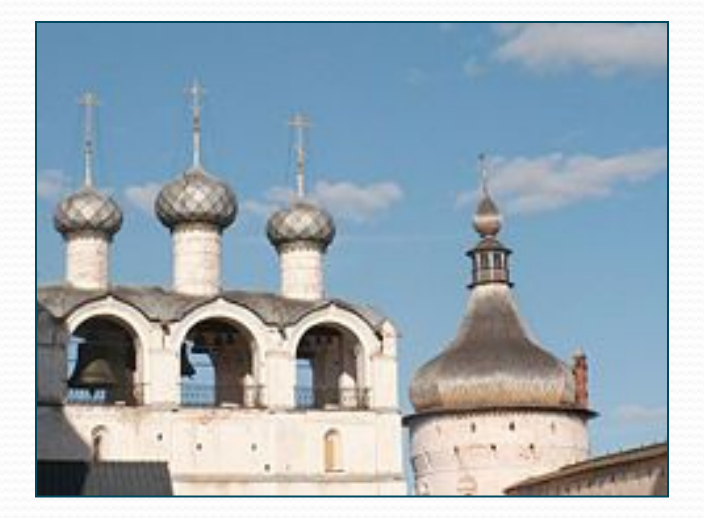

Ростовский кремль, звонница Успенского собора Впервые был упомянут в летописи 862 года. В  $X - XII$  вв. вошел в состав Владимиро-Суздальского княжества.

Достоянием мировой культуры являются Ростовские звоны уникальный набор музыкальных произведений XVII—XIX вв., неотделимый от замечательного музыкального инструмента знаменитой Ростовской звонницы. Каждый из её 13 колоколов, от самого большого, весом 2 тысячи пудов (32 тонны), до самого малого, имеет своё особое звучание.

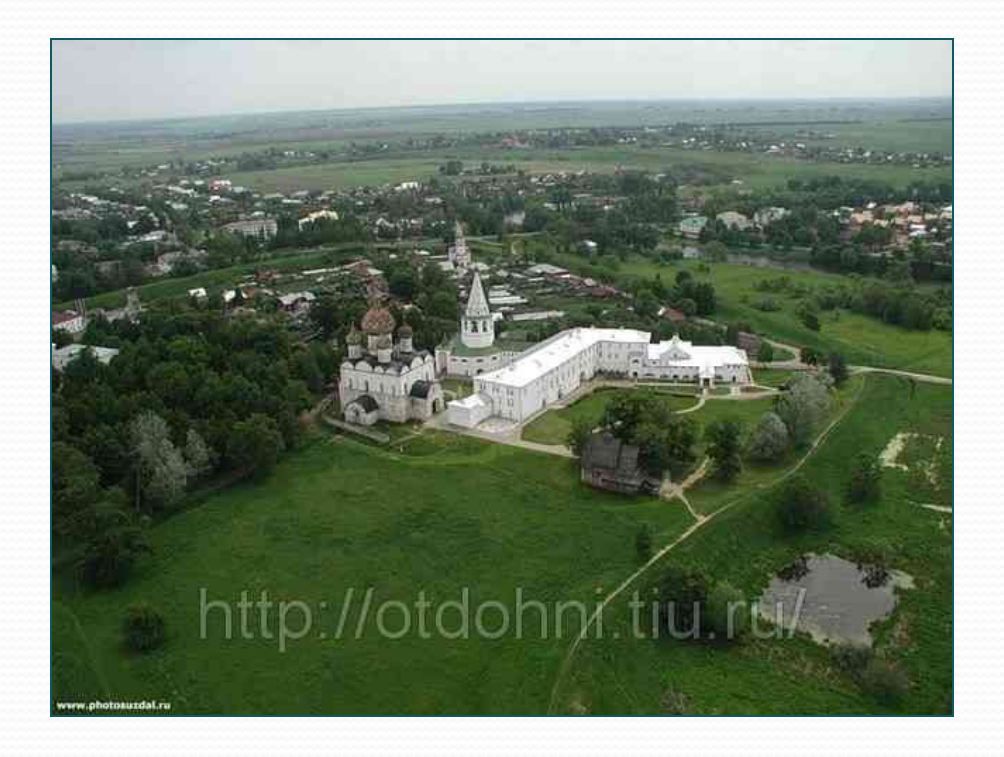

Суздаль Суздаль появился на страницах русских летописей в 1024 году.

> В середине XI века Суздаль достигает наивысшего расцвета: он становится столицей Ростово-Суздальского княжества, крупным торгово-ремесленным центром.

> Это было во времена княжения сына Владимира Мономаха Юрия Долгорукого, ставшего первым самостоятельным суздальским князем.

> В 1152 году в загородной княжеской резиденции в селе Кидекша на берегу Нерли, по указу Юрия Долгорукого была построена церковь Бориса и Глеба, положившая начало белокаменному зодчеству на северо-востоке Руси.

#### Ярославль

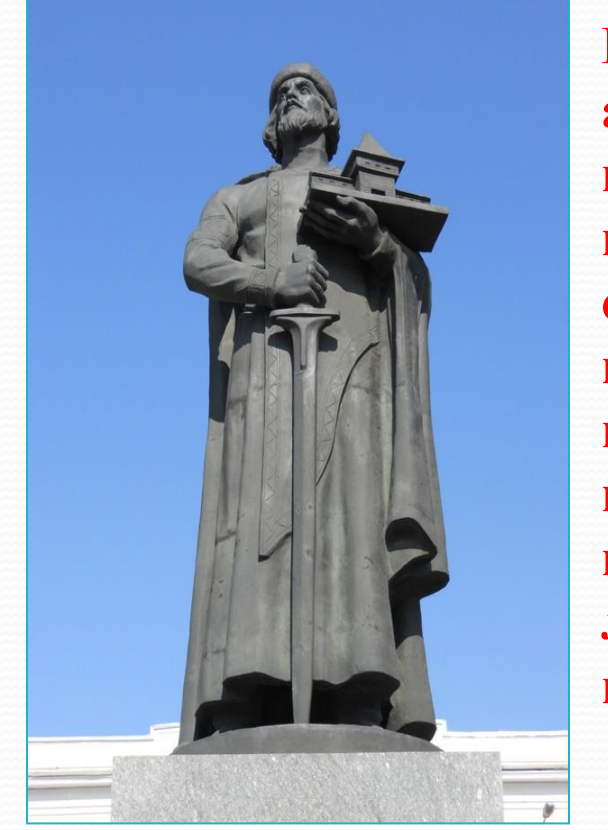

**Помимо архитектурных памятников город славился своеобразной ювелирной школой, иконописью, керамикой, льняными полотнами.**

Памятник основателю города Ярославу Мудрому на площади у Богоявленского собора

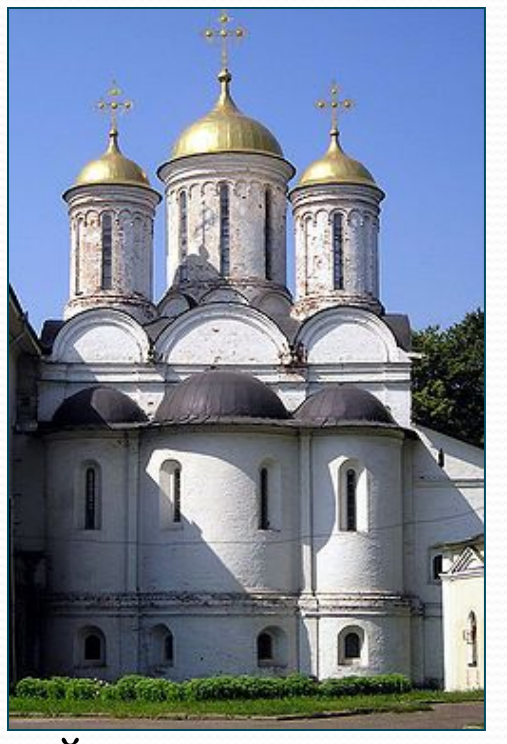

Древнейшим сооружением на территории города является Спасо-Преображенский собор Спасского монастыря, возведённый в 1506—1516 годах на фундаментах первоначальной постройки 1216—1224 годов.

#### Оформление Ростовского княжества

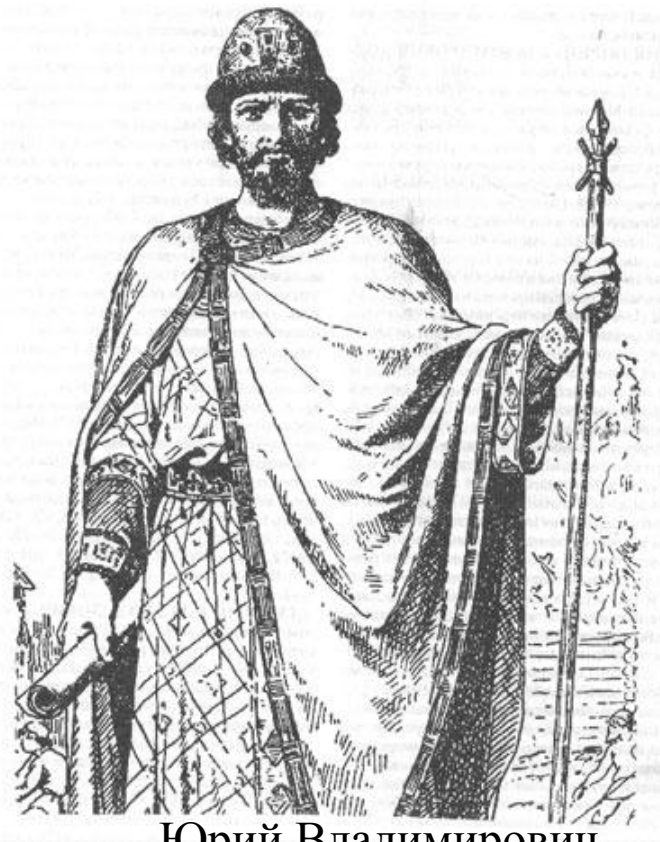

 Долгорукий, первый ростовский князь. Современный рисунок

Ростовская земля вместе с Переяславской отошла третьему сыну Ярослава Мудрого – Всеволоду. При разделе наследства Владимира Всеволодовича Мономаха Ростовская земля досталась его младшему сыну – Юрию Владимировичу, который построил новые города Дубну, Городец, Переяславль-Залесский и Юрьев Польский, Дмитров. Борьба за Киев принесла князю Юрию

Юрий Владимирович прозвище «Долгорукий».

# Юрий Долгорукий

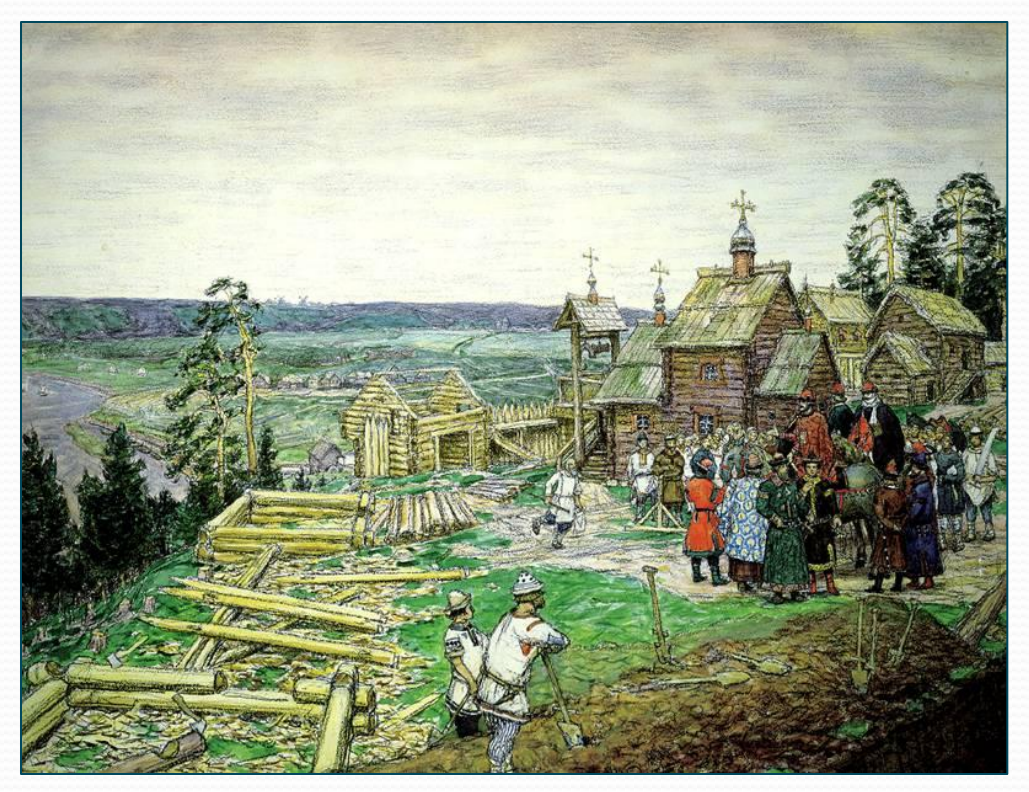

Основание Москвы на Боровицком холме. Худ. А.М. Васнецов

Юрий правил в Киеве в 1149–1150 гг. и в 1155–1157 гг. В 1150–1154 гг. киевским князем был Изяслав Мстиславич.

С борьбой за Киев связано первое летописное упоминание о Москве. В 1147 г. Юрий послал своему союзнику по борьбе с Изяславом чернигово-северскому князю Святославу Ольговичу приглашение: **«прииди, брате, ко мне в Москов».**

*В «Повести временных лет» под 1156 г. говорится: Юрий «заложи град Москву». В связи с летописными сообщениями 1147 и 1156 гг. Юрий Долгорукий* 

*считается основателем Москвы.*

#### Всеволод Большое Гнездо

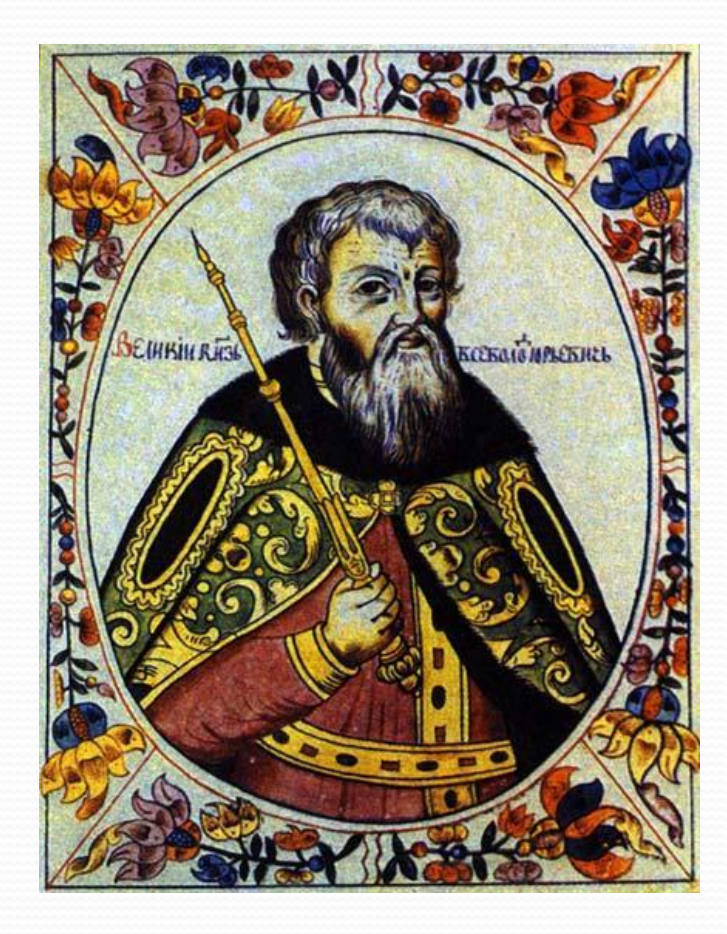

Годы правления: **1176–1212**

Князь Всеволод Юрьевич именуется обычно Всеволодом III. Всеволода III именуют также «Большое Гнездо». Это прозвище появилось много позднее, когда его потомство действительно стало чрезвычайно многочисленным. После смерти Всеволода III Владимиро-Суздальское княжество распалось на ряд мелких княжеств.

Князь Всеволод III Большое Гнездо. Портрет из «Титулярника». Проверь себя Древнейший город Северо-Восточной Руси Первый князь Северо-Восточной Руси Да́ты правления Андрея Боголюбского

Первое упоминание о Москве в летописи На кого опирался князь Андрей в борьбе с боярством Ростов

Юрий Долгорукий

1157–1174 гг.

На дворян – служилых людей, младшую дружину

1147 г.

# Проверь себя

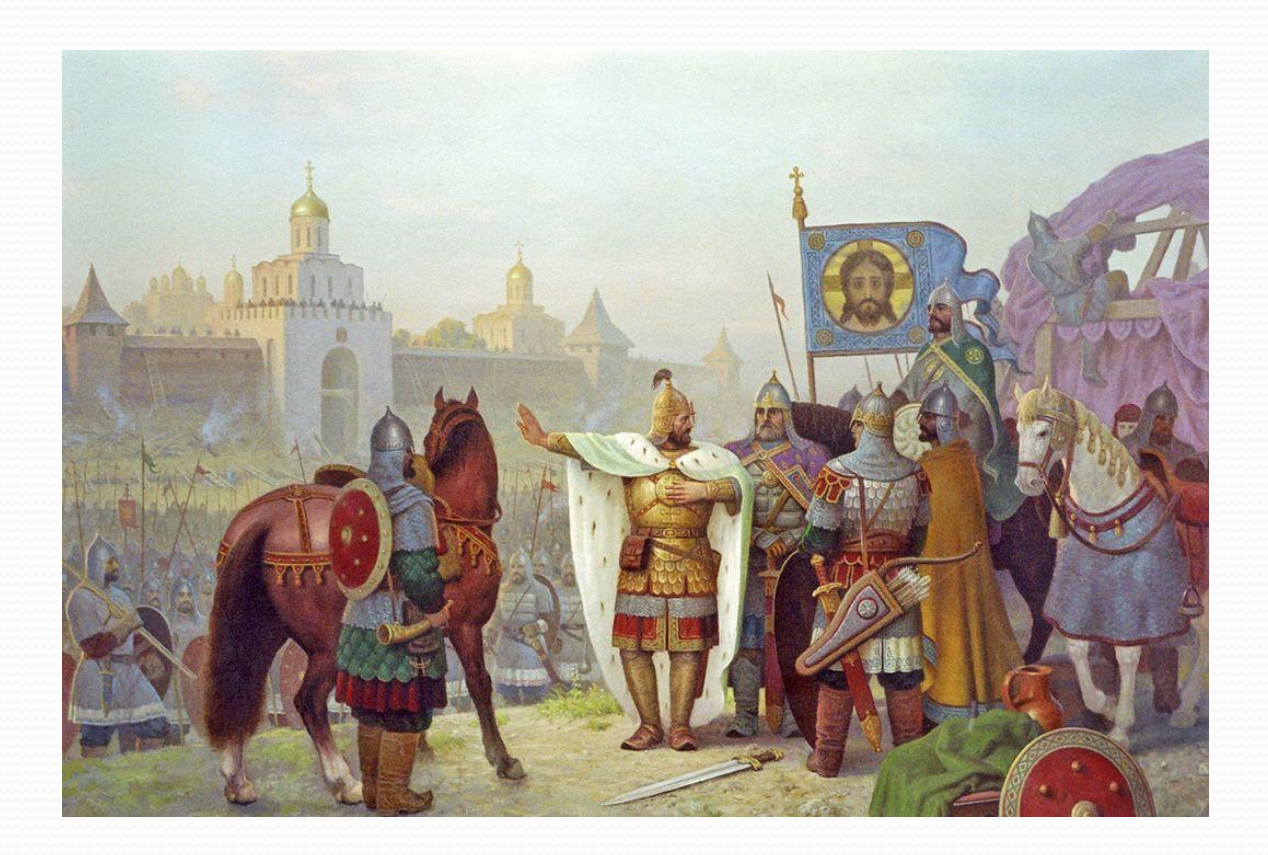

*Что неверно в картине В.М. Тормасова?* При Юрии Долгоруком еще не были построены ни Золотые ворота, ни каменные соборы, которые видны

НА КАРТИНЕ.<br>Срий Долгорукий у стен Владимира. Худ. В.М. Тормасов.

## Источники

#### 5 слайд -

http://udikov.moikrug.ru/blog/?amp;ordertype=desc&page=12

6 слайд - http://www.tl-tur.ru/bus-togliatti/kolco

http://touristas2008.narod.ru/pravbereg/pbindex.html

8 -10 слайд –http://www.1543.ru/history/

11 слайд -

http://www.volnet.ru/~vipusknik/2009/vt302/ignatiev/rostovvel.htm

http://www.zvon.ru/article3.view2.page8.part8.html

12 слайд - http://fotki.yandex.ru/users/kamamile/view/6296/

13 слайд - http://www.temples.ru/gallery.php?CardID=3463

18 слайд - http://www.1543.ru/history/

http://www.volnet.ru/~vipusknik/2009/vt302/ignatiev/yarosl.htm

19 слайд – http://www.knclub.ru/f/thread9102-5.html

20 слайд - http://vladimir.gorodacentra.ru